EXE OCX

https://www.100test.com/kao\_ti2020/645/2021\_2022\_EXE\_E5\_B7\_ A5\_E7\_A8\_8B\_E5\_c97\_645079.htm 1 EXE OCX ーンの特には、この特には、EXECTの中には、EXECTの中には、この中には、EXECTの中には、EXECTの中には、EXECTの中には、EXECTの中には、

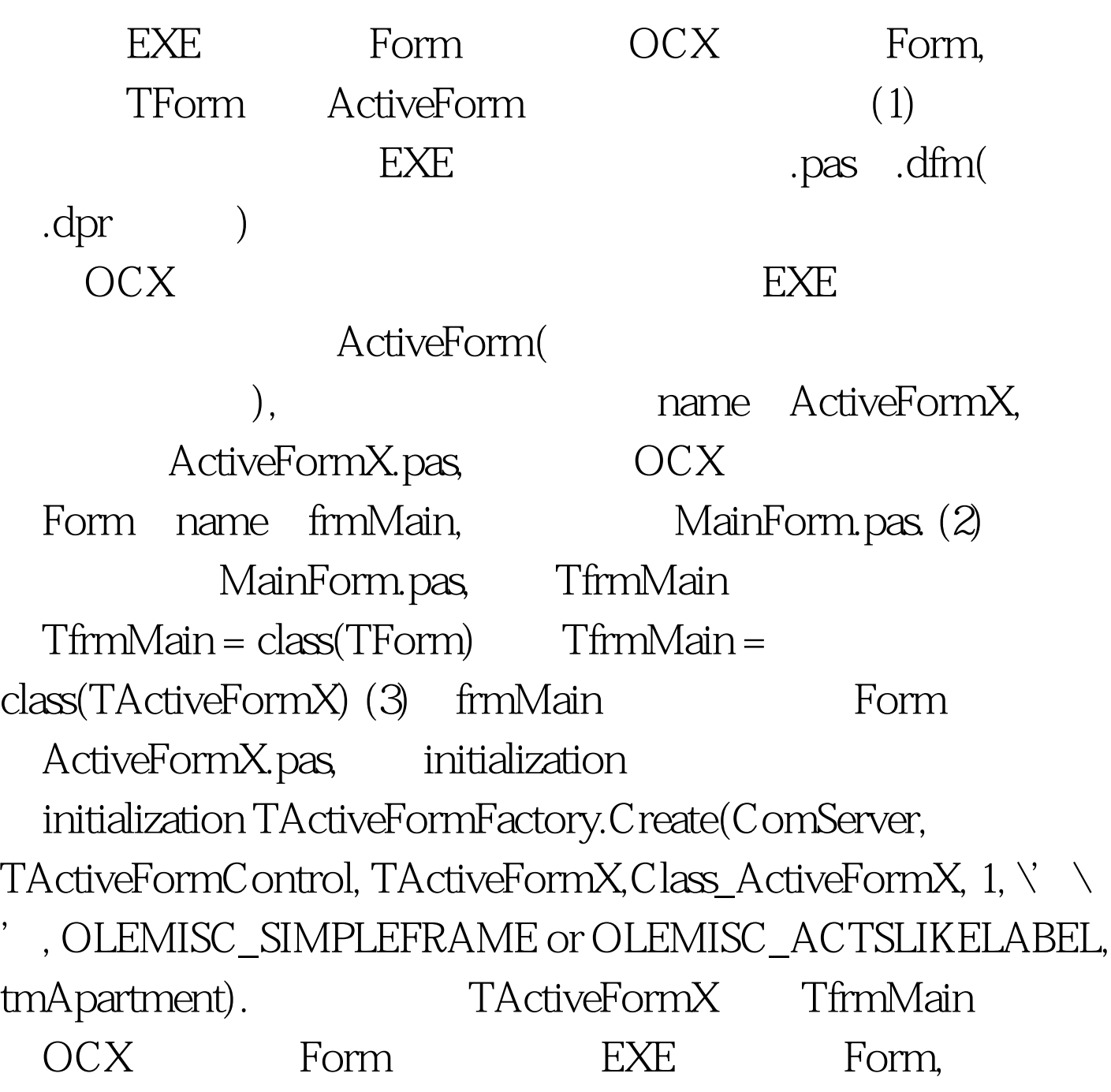

TfrmMain (4) delphi TCustomForm- 100Test www.100test.com